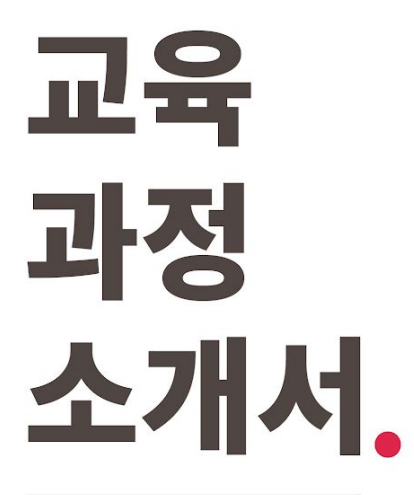

**네오아카데미:일러부터리깅까지,나혼자버튜버데뷔하기**

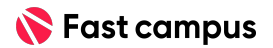

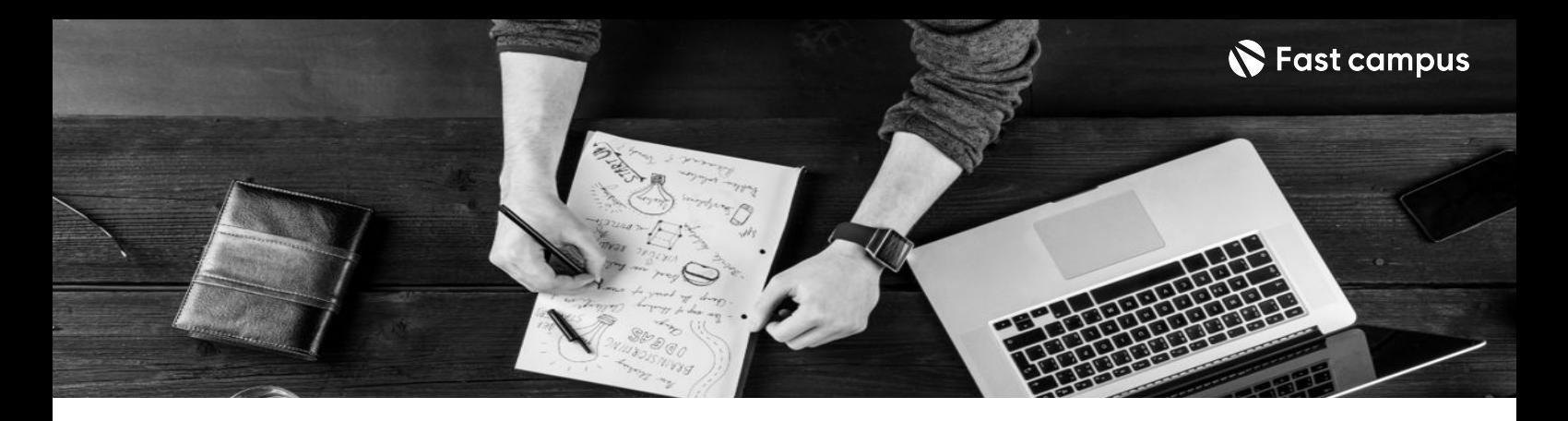

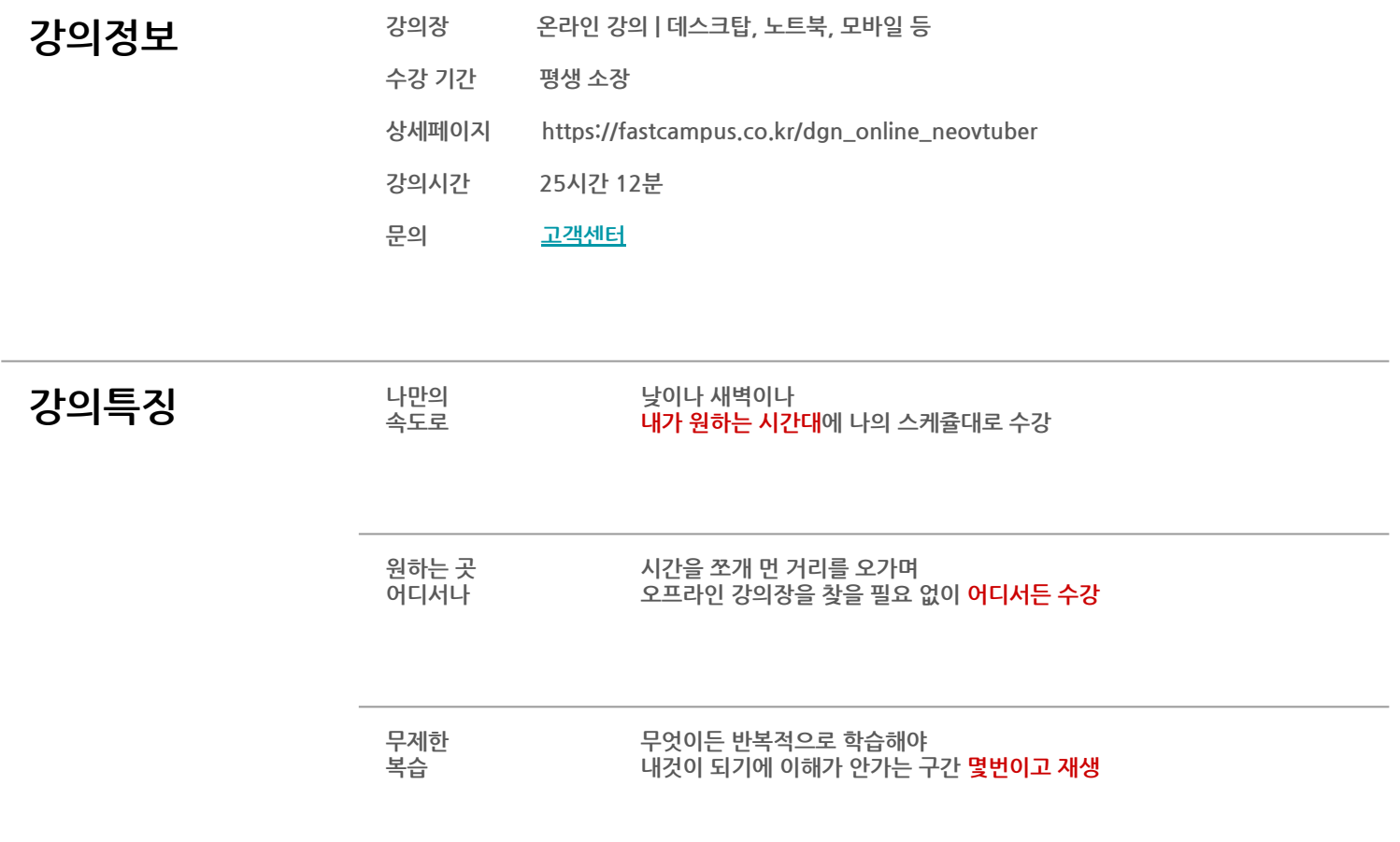

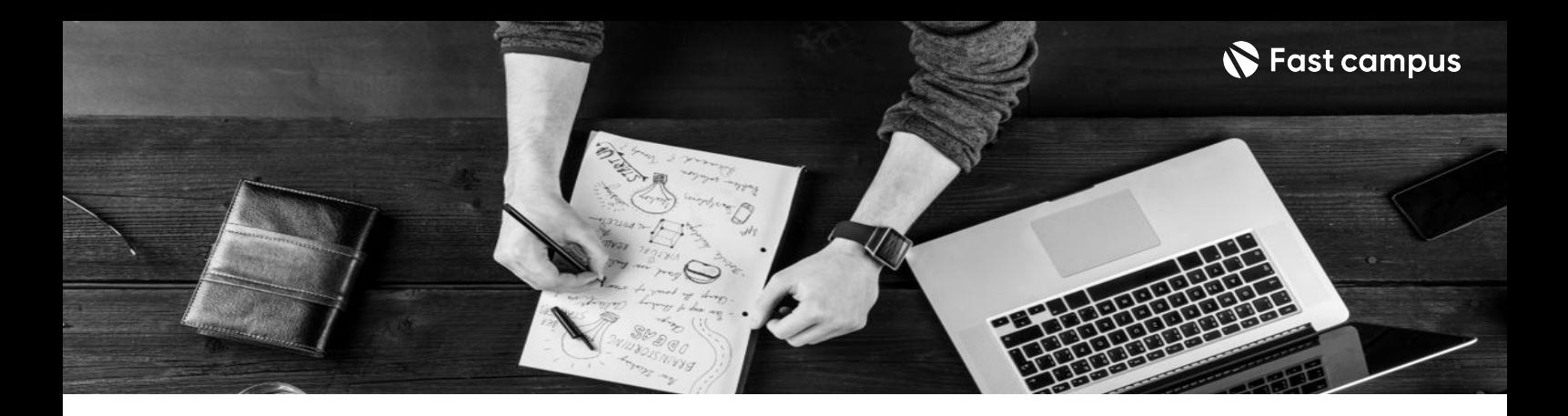

- 250 무표 구려 그림이서투른 분, 리깅을 모르는 분, 유튜브 채널이 없는 분을 위해 차근차근 알려드립니다.
	- SD, LD 캐릭터 일러스트, 리깅, 방송 송출 방법까지 버튜버 준비의 시작과 끝을 함께합니다.
	- 유튜브 채널 개설과 화면 세팅부터, 방송을 키기 전에 꼭 체크해야 할 사항까지 전부 학습합니다.

- 강의요약 일러스트 & 리깅 & 방송 각 분야의 프로 작가들에게 배웁니다.
	- 버츄얼 캐릭터 기획부터 일러스트, 리깅, 방송까지 성공적인 버튜버 데뷔를 위한 모든 것
	- 쉬운 설명을 차근차근 따라가다 보면 어느새 SD 버튜버와 LD 버튜버 완성!

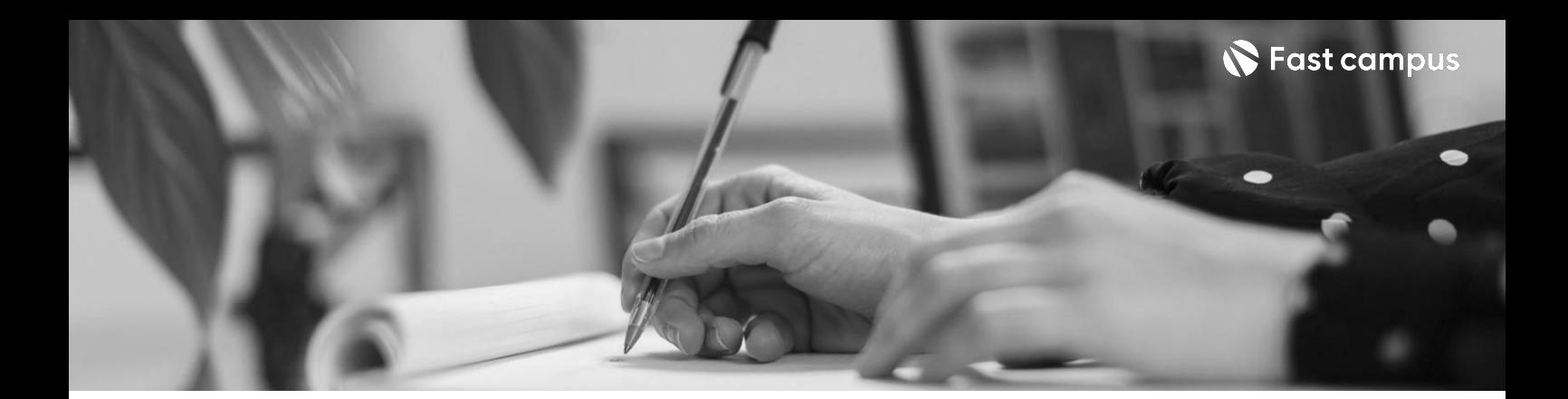

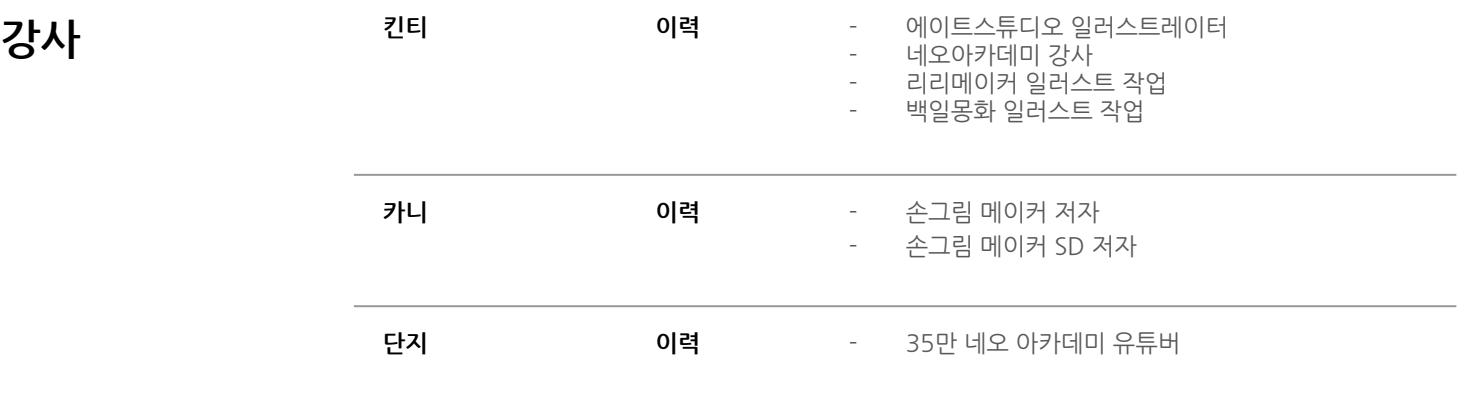

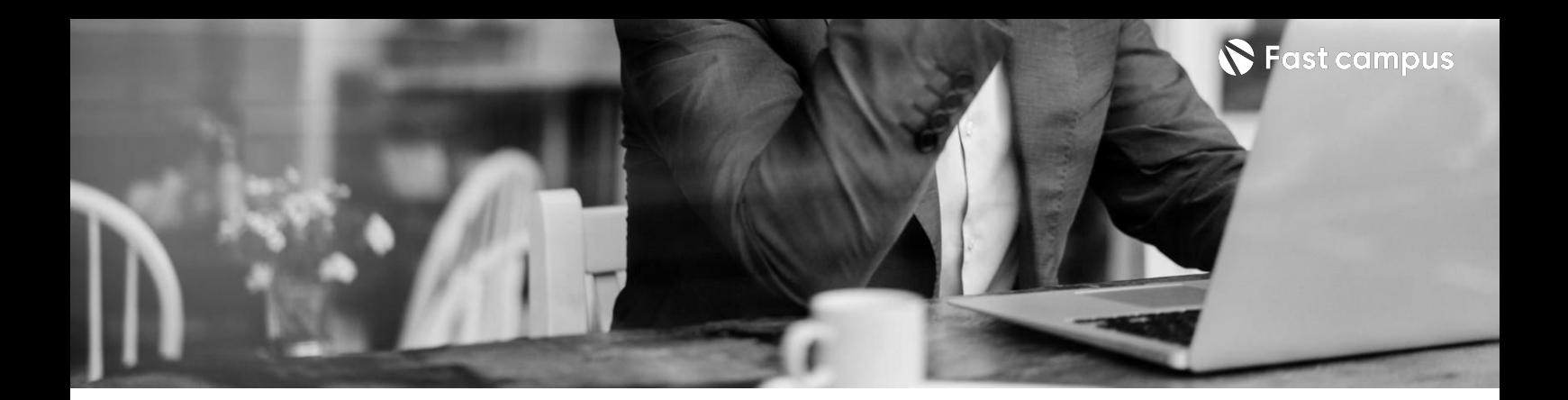

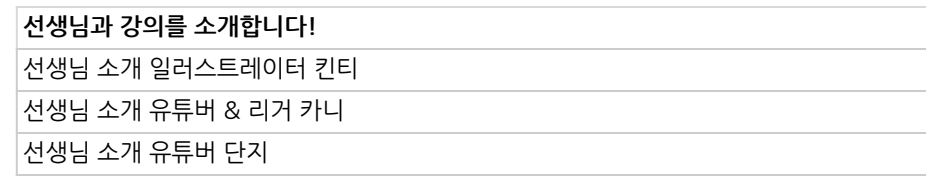

**01.**

**Intro**

파트별 수강시간 00:05:40

Life Changing Education

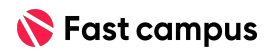

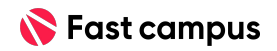

**02. SD로버튜버 데뷔하기**

**CURRICULUM**

파트별수강시간15:18:04

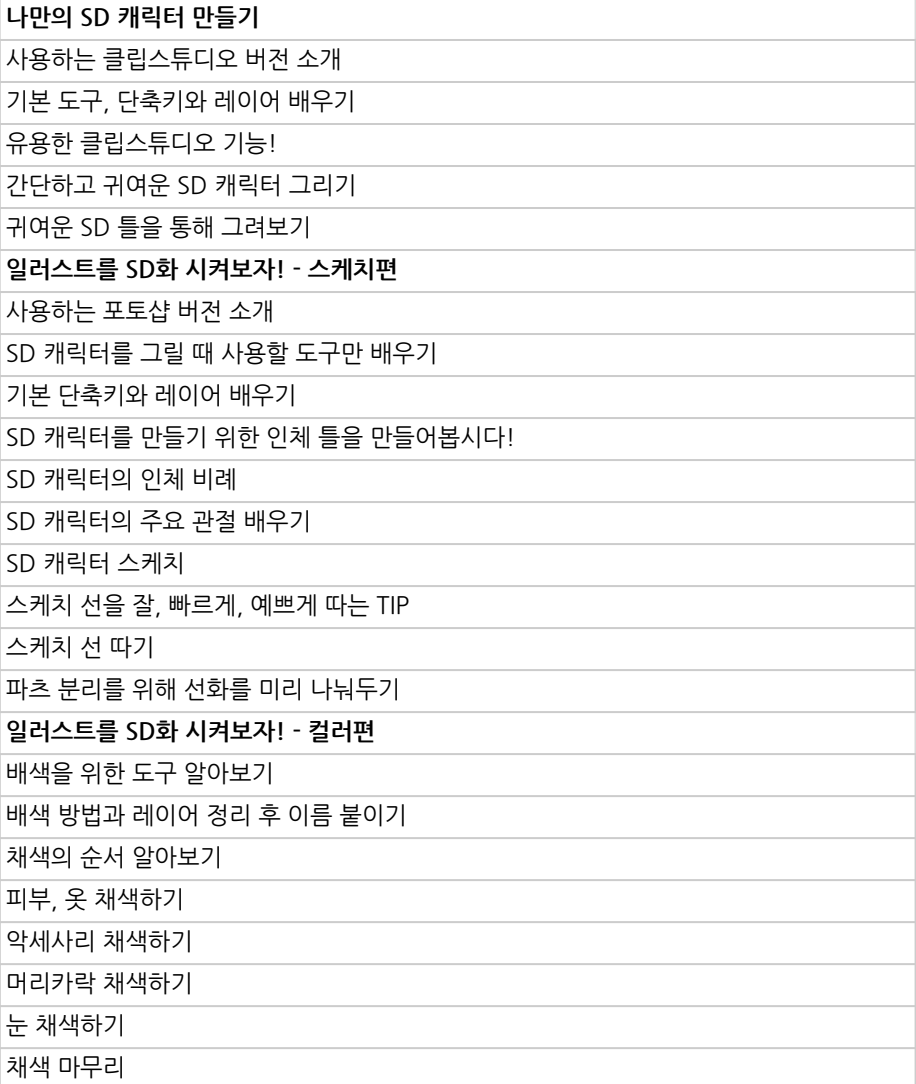

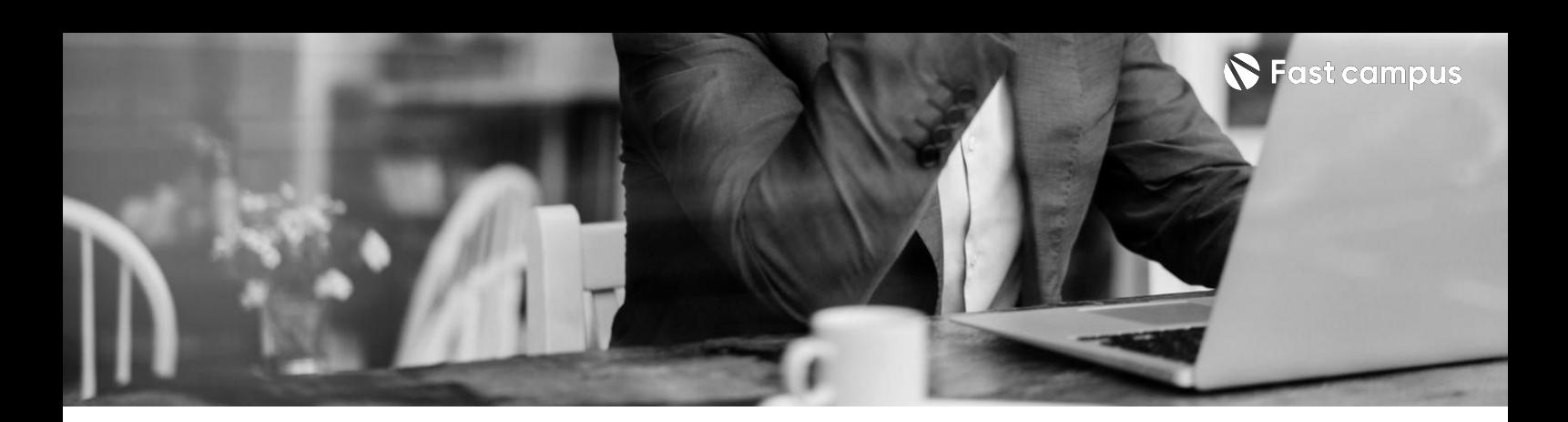

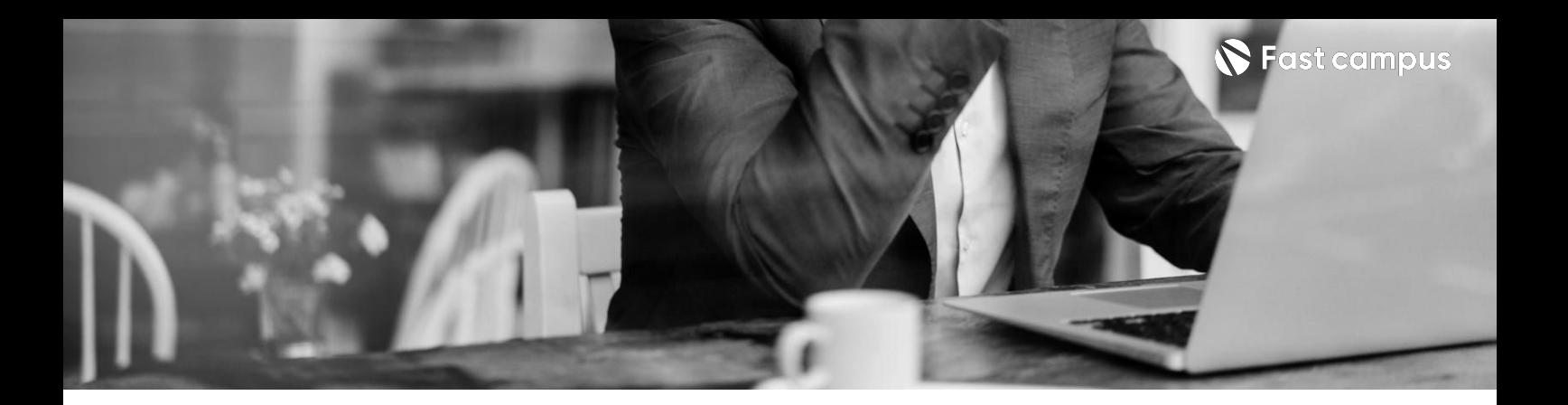

**02. SD로버튜버 데뷔하기**

파트별수강시간15:18:04

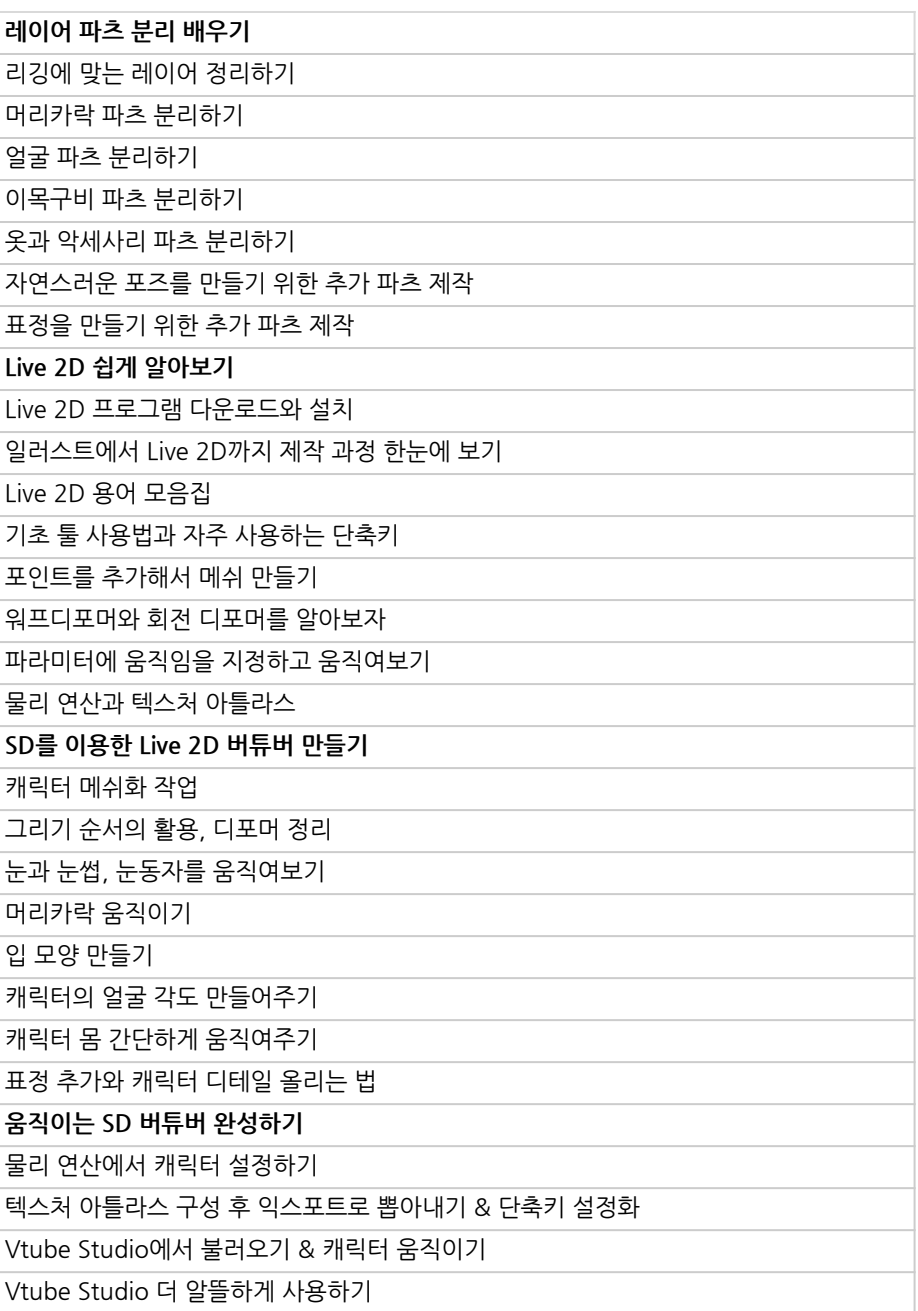

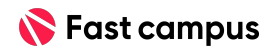

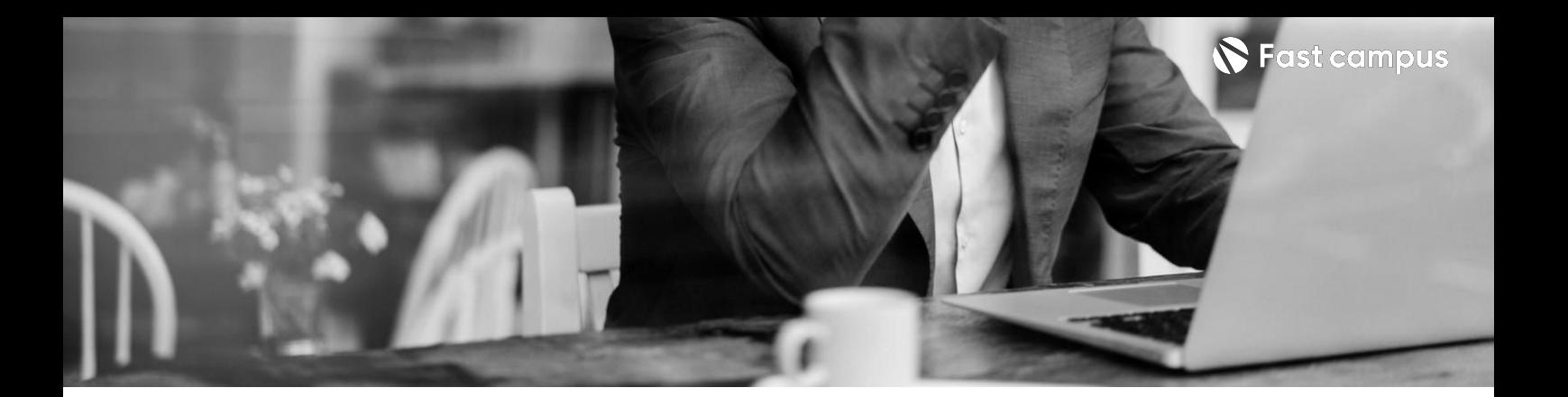

# **03. 상반신LD버튜버 데뷔하기**

파트별수강시간09:28:49

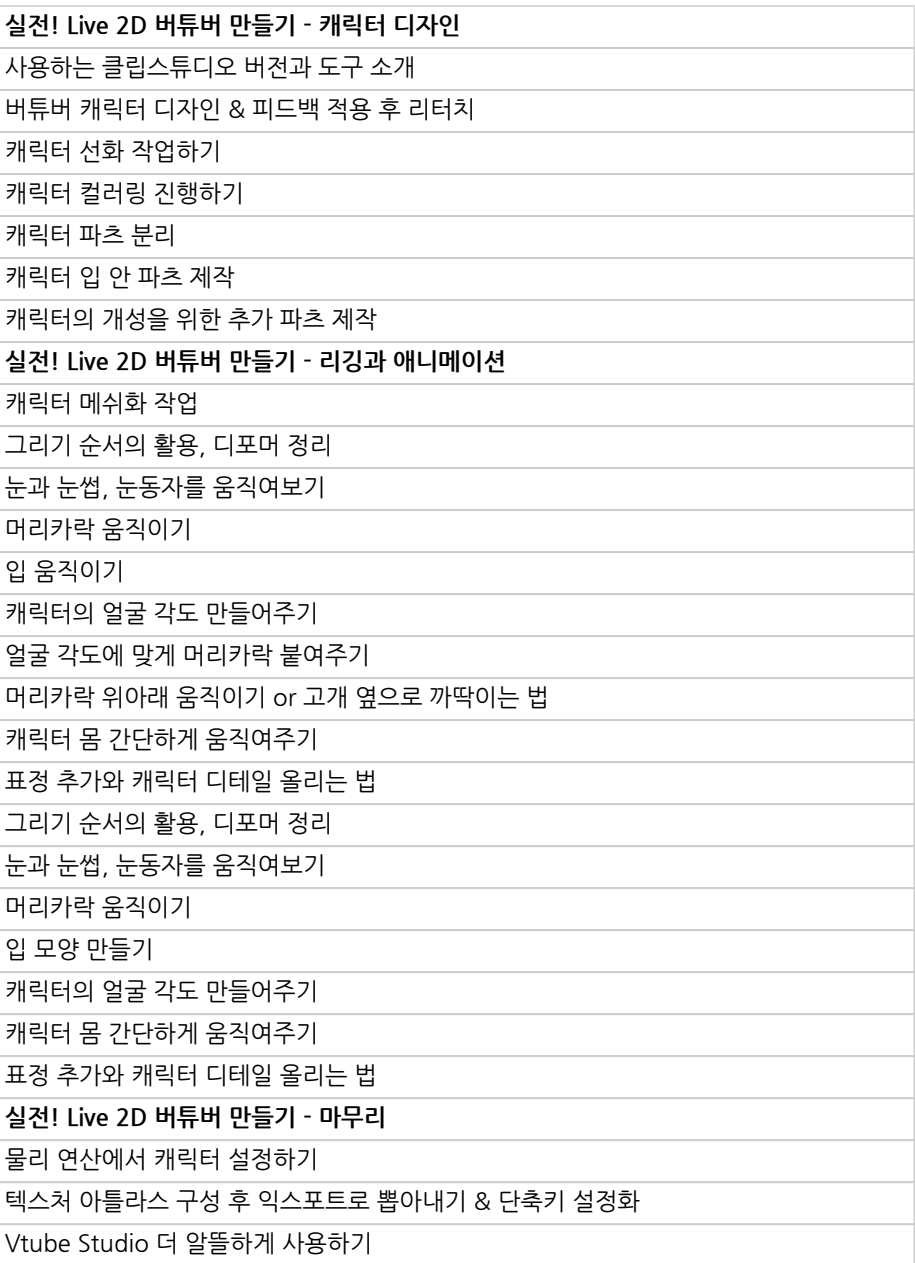

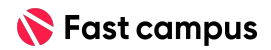

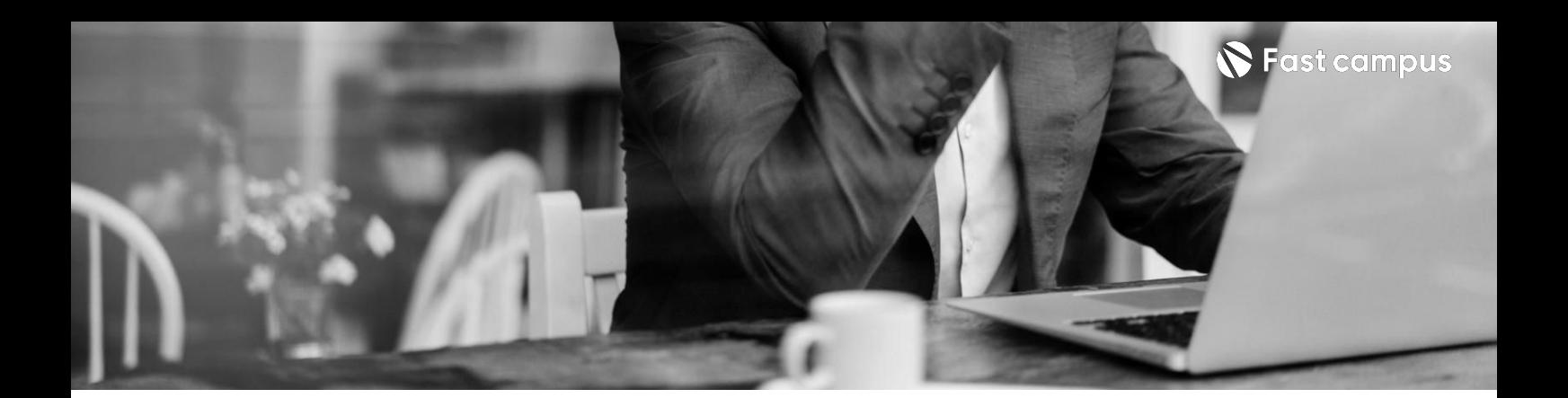

**04.**

**데뷔D-day방송 송출하기**

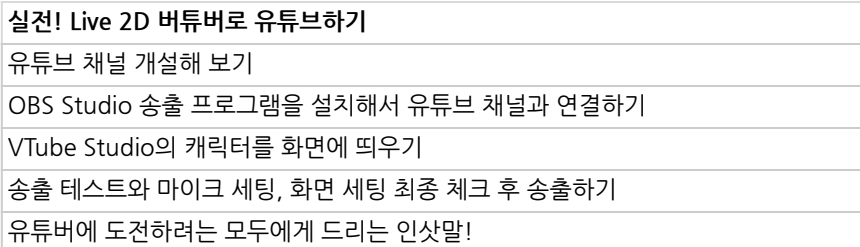

파트별수강시간00:20:23

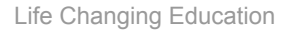

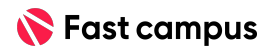

Ξ

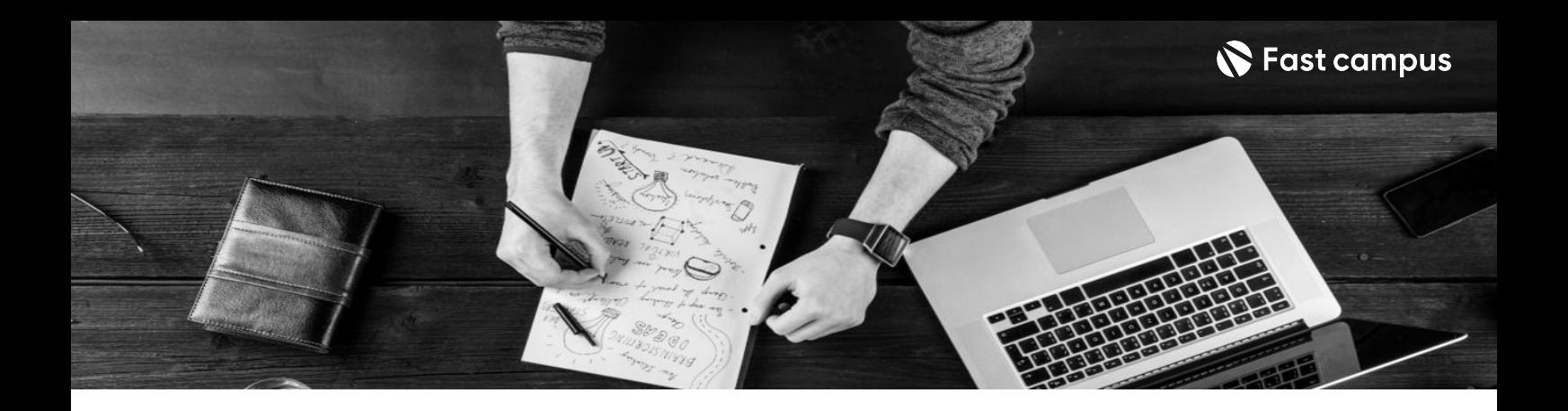

- 주의 사항 상황에 따라 사전 공지 없이 할인이 조기 마감되거나 연장될 수 있습니다.
	- 패스트캠퍼스의 모든 온라인 강의는 아이디 공유를 금지하고 있으며 1개의 아이디로 여러 명이 수강하실 수 없습니다.
	- 별도의 주의사항은 각 강의 상세페이지에서 확인하실 수 있습니다.

- 수강 방법 패스트캠퍼스는 크롬 브라우저에 최적화 되어있습니다.
	- 사전 예약 판매 중인 강의의 경우 1차 공개일정에 맞춰 '온라인 강의 시청하기'가 활성화됩니다.

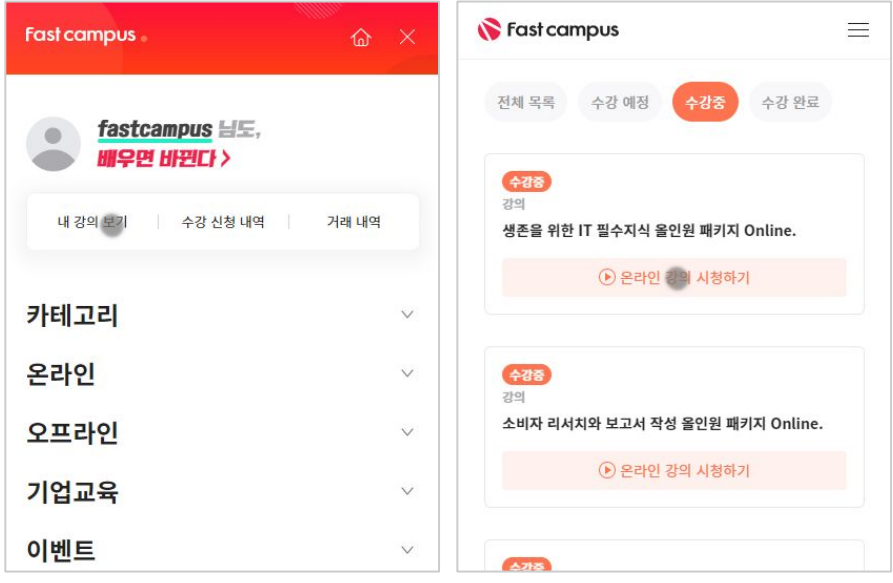

후 <mark>환불 규정</mark> 구축 - 스타인강의는각과정별 '정상수강기간(유료수강기간)'과 정상 수강기간 이후의 '복습 수강기간(무료수강기간)'으로구성됩니다.

# 환불금액은 실제 결제금액을 기준으로 계산됩니다.

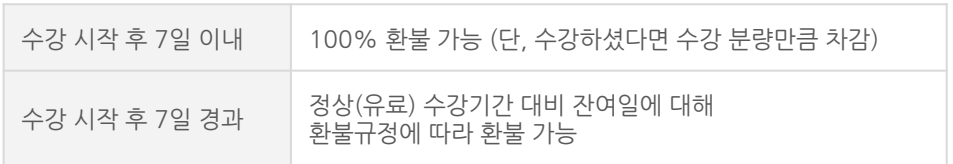

※ 강의별 환불규정이 상이할 수 있으므로 각 강의 상세페이지를 확인해 주세요.